### МИНИСТЕРСТВО НАУКИ И ВЫСШЕГО ОБРАЗОВАНИЯ РОССИЙСКОЙ ФЕДЕРАЦИИ Федеральное государственное автономное образовательное учреждение высшего образования «НАЦИОНАЛЬНЫЙ ИССЛЕДОВАТЕЛЬСКИЙ ТОМСКИЙ ПОЛИТЕХНИЧЕСКИЙ УНИВЕРСИТЕТ»

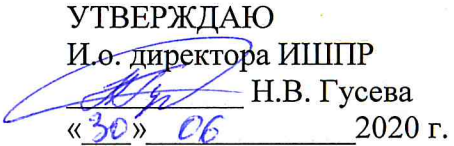

Полиенко А.К.

# РАБОЧАЯ ПРОГРАММА УЧЕБНОЙ ПРАКТИКИ **ПРИЕМ 2017 г.** ФОРМА ОБУЧЕНИЯ очная

Тип практики

Преподаватель

Учебная геологическая практика

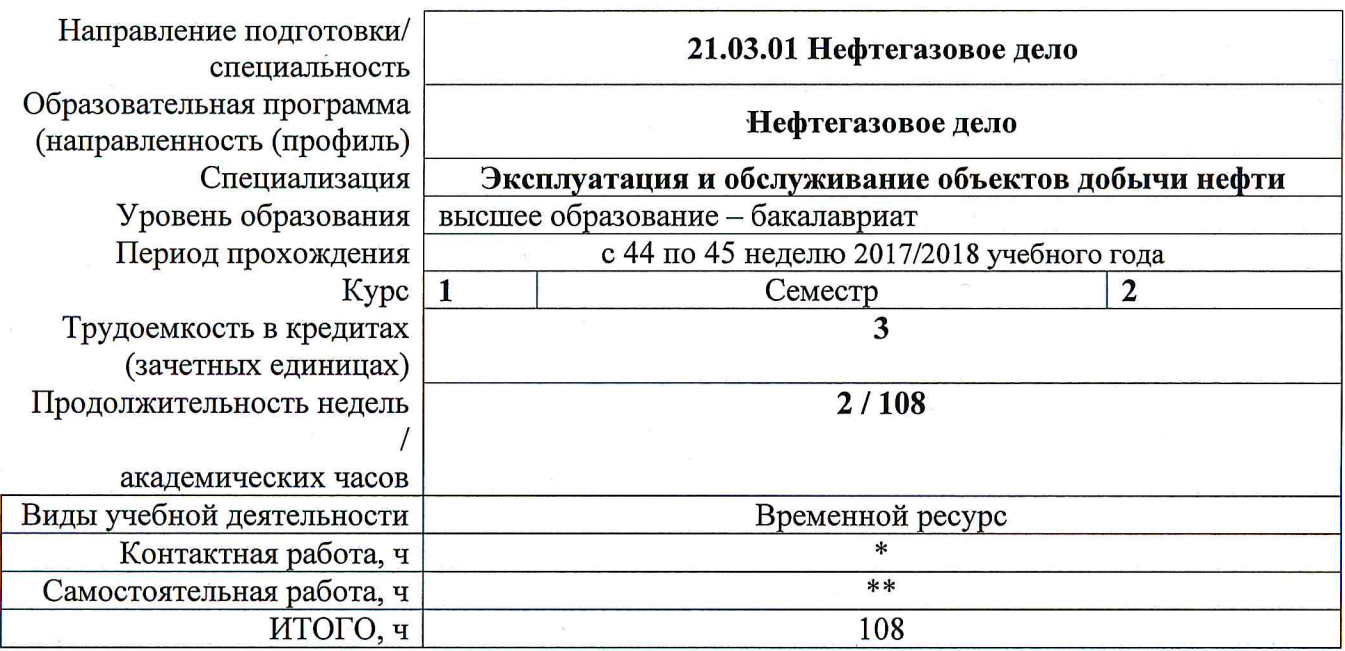

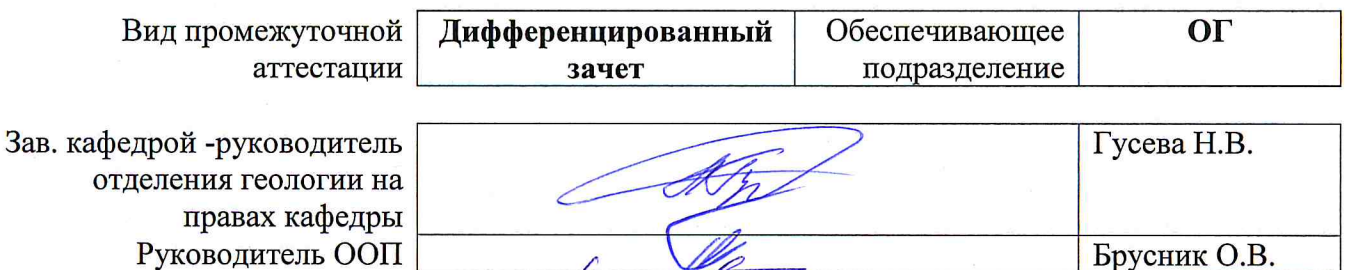

 $\tilde{\epsilon}$ 

#### 2020 г.

\* - в соответствии с нормами времени, установленными Положением о расчете штатного расписания профессорскопреподавательского состава и иного персонала, привлекаемого к педагогической деятельности в учебных структурных подразделениях, формировании объема учебной нагрузки и иных видов работ преподавателей; \*\* - не более 54 часов в неделю (с учетом контактной работы).

# **1. Цели практики**

Целями практики является формирование у обучающихся определенного ООП (п. 6. Общей характеристики ООП) состава компетенций для подготовки к профессиональной деятельности.

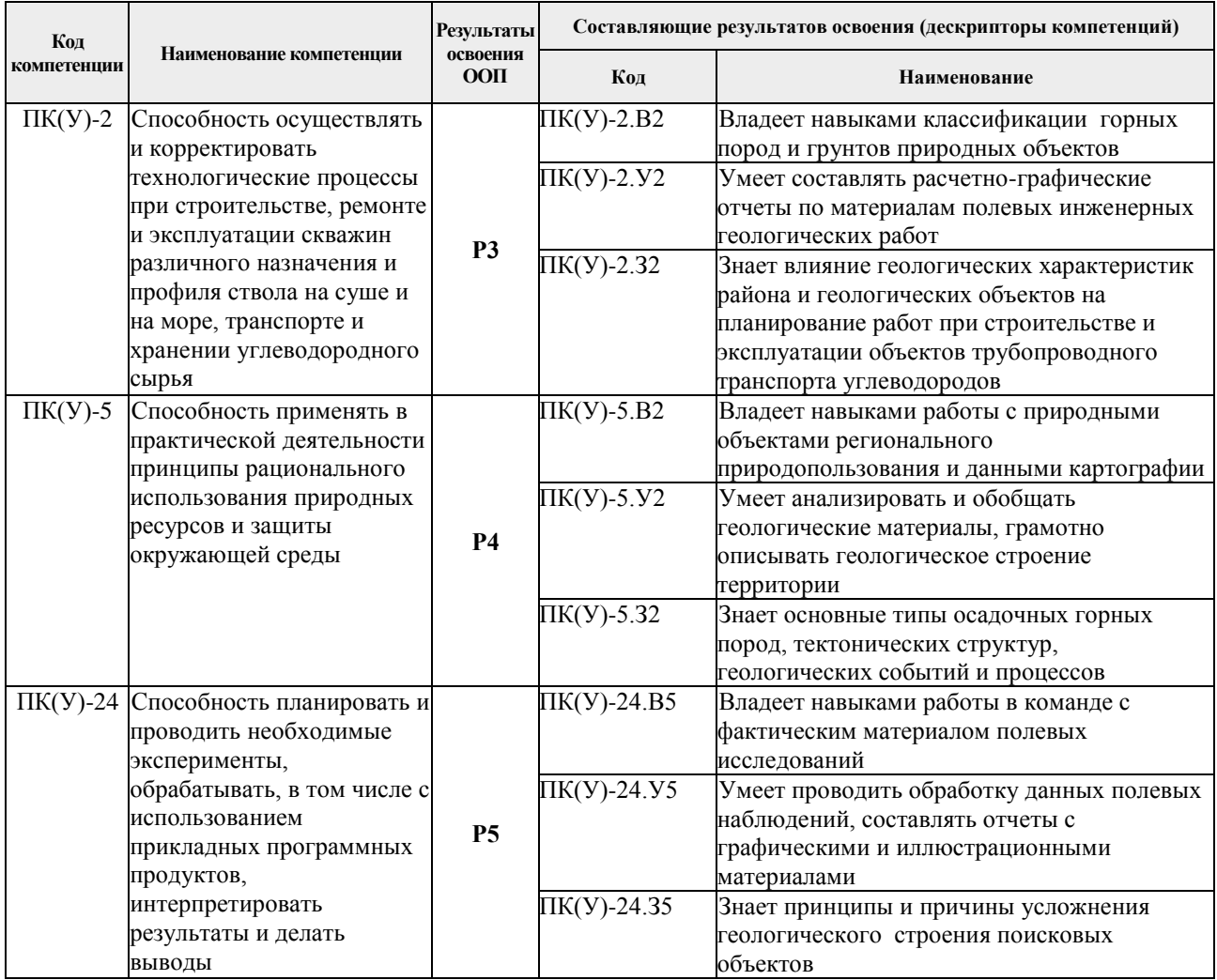

# **2. Место практики в структуре ООП**

Практика относится к вариативной части Блока 2 учебного плана образовательной программы.

# **3. Вид практики, способ, форма и место ее проведения**

**Вид практики:** учебная*.*

### **Тип практики:**

 практика по получению первичных профессиональных умений и навыков, в том числе первичных умений и навыков научно-исследовательской деятельности.

### **Формы проведения:**

Дискретно (по виду практики) – путем выделения в календарном учебном графике непрерывного периода учебного времени для проведения практики.

# **Способ проведения практики:**

- стационарная,

- выездная.

# **Места проведения практики**:

- профильные организации

- структурные подразделения университета.

Лицам с ограниченными возможностями здоровья и инвалидам предоставляются места практик с учетом их состояния здоровья и требований по доступности (в соответствии с рекомендациями ИПРА, относительно рекомендованных условий труда).

# **4. Перечень планируемых результатов обучения при прохождении практики, соотнесенных с планируемыми результатами освоения ООП**

После прохождения практики будут сформированы результаты обучения:

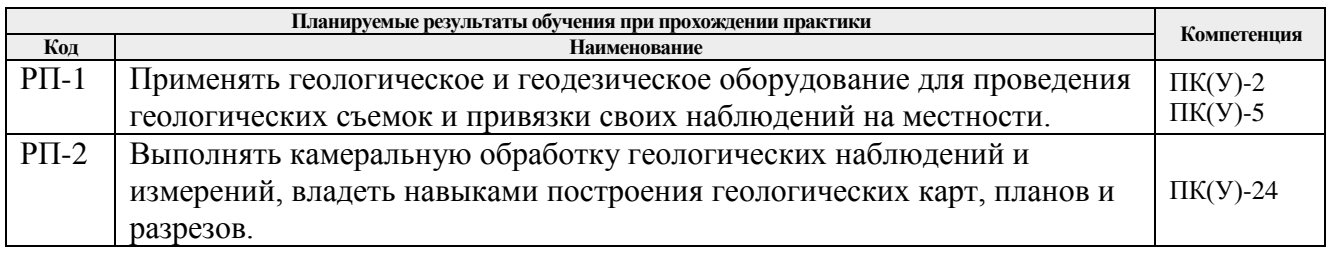

# **5. Структура и содержание практики**

Содержание этапов практики:

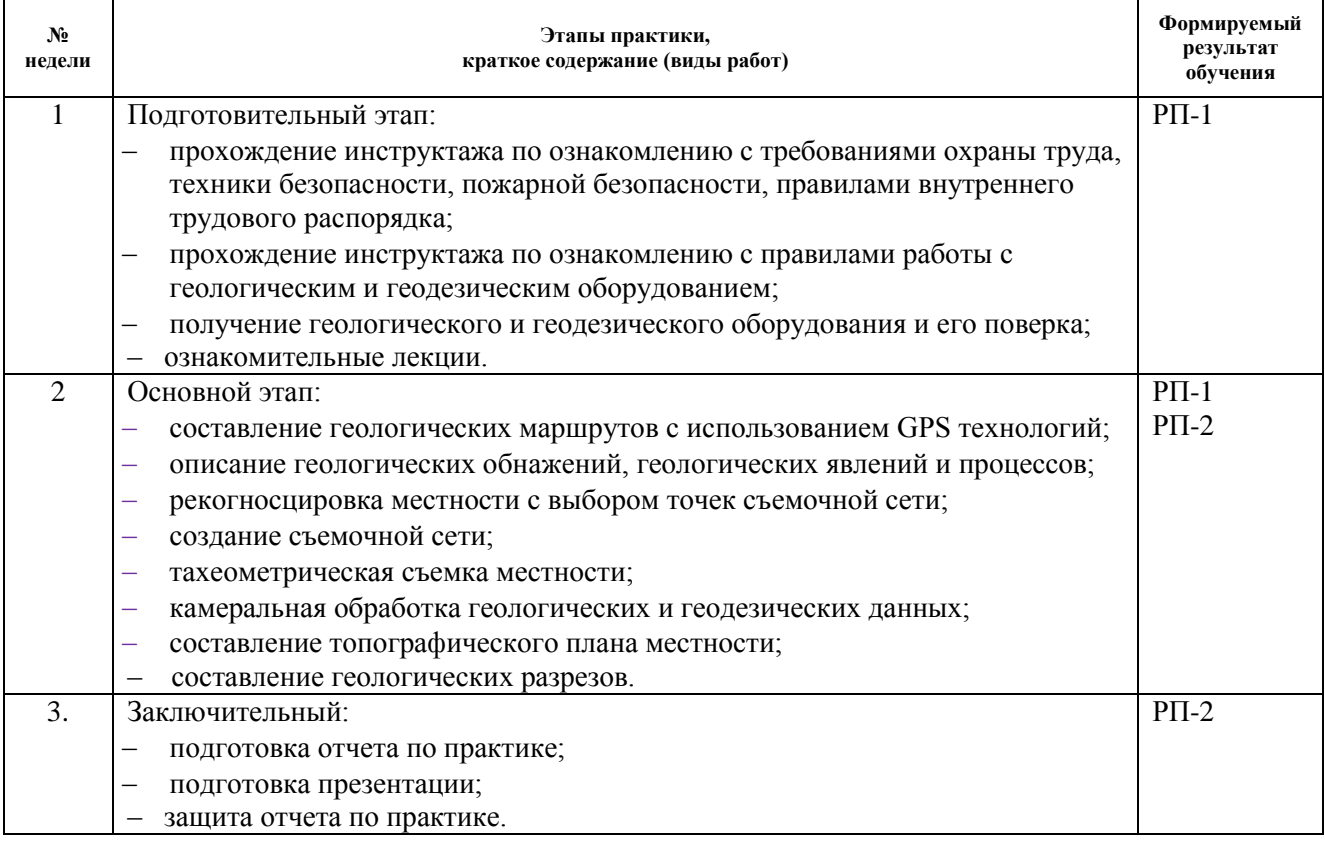

### **6. Формы отчетности по практике**

По окончании практики, обучающиеся предоставляют пакет документов, который включает в себя:

- дневник обучающегося по практике;
- отчет о практике.

### **7. Промежуточная аттестация**

Промежуточная аттестация по практике в форме дифференцированного зачета проводится в виде защиты отчета по практике.

Фонд оценочных средств для проведения промежуточной аттестации по практике является неотъемлемой частью настоящей программы практики и представлен отдельным документом в приложении.

### **8. Учебно-методическое и информационное обеспечение практики**

### **8.1. Учебно-методическое обеспечение**

### **Основная литература:**

1. Шумаев, К. Н.. Геодезия. Учебная практика по инженерной геодезии: методические указания [Электронный ресурс] / Шумаев К. Н., Сафонов А. Я.. — Красноярск: КрасГАУ, 2010. — 44 с.. — Книга из коллекции КрасГАУ - Инженерно-технические науки.

Схема доступа:<https://e.lanbook.com/book/103813>

2. Милютин, Анатолий Григорьевич. Геология: учебник для бакалавров [Электронный ресурс] / А. Г. Милютин. — 3-е изд.. — Мультимедиа ресурсы (10 директорий; 100 файлов; 740MB). — Москва: Юрайт, 2012. — 1 Мультимедиа CD-ROM. — Бакалавр. Базовый курс. —Бакалавр. Углубленный курс. —Электронные учебники издательства Юрайт. — Электронная копия печатного издания. — Режим доступа: из корпоративной сети ТПУ. — Системные требования: Pentium 100 MHz, 16 Mb RAM, Windows 95/98/NT/2000, CDROM, SVGA, звуковая карта, Internet Explorer 5.0 и выше..

Схема доступа:<http://www.lib.tpu.ru/fulltext2/m/2013/FN/fn-2436.pdf> (контент)

# **Дополнительная литература:**

1. Сальников, Владимир Николаевич. Курс лекций по общей геологии. Ч. 1: Учебник. — Томск: Национальный исследовательский Томский политехнический университет, 2016. — 384 с.. — ВО - Бакалавриат.. — ISBN 978-5-4387-0727-1.

Схема доступа:<http://znanium.com/catalog/document?id=344719> (контент)

2. Сальников, Владимир Николаевич. Курс лекций по общей геологии. Ч. 2: Учебник. — 2. — Томск: Национальный исследовательский Томский политехнический университет, 2016. — 238 с.. — ВО - Бакалавриат.. — ISBN 978-5-4387-0728-8.

Схема доступа:<http://znanium.com/catalog/document?id=344720> (контент)

3. Гудымович, Сергей Сергеевич. Учебные геологические практики: учебное пособие [Электронный ресурс] / С. С. Гудымович, А. К. Полиенко; Национальный исследовательский Томский политехнический университет (ТПУ). — 3-е изд.. — 1 компьютерный файл (pdf; 3.6 Mb). — Томск: Изд-во ТПУ, 2012. — Заглавие с титульного экрана. — Электронная версия печатной публикации. — Режим доступа: из сети НТБ ТПУ. — Системные требования: Adobe Reader..

Схема доступа:<http://www.lib.tpu.ru/fulltext2/m/2013/m002.pdf> (контент)

# **8.2. Информационное и программное обеспечение**

Internet-ресурсы (в т.ч. в среде LMS MOODLE и др. образовательные и библиотечные ресурсы):

1. Всероссийский научно-исследовательский геологический институт им. Карпинского (информационные ресурсы) (ВСЕГЕИ) <https://vsegei.ru/ru/info/>

2. Информационно-справочных система «Кодекс» - <http://kodeks.lib.tpu.ru/>

3. Научно-электронная библиотека eLIBRARY.RU - <https://elibrary.ru/defaultx.asp>

4. Электронно-библиотечная система «Консультант студента» <http://www.studentlibrary.ru/>

- 5. Электронно-библиотечная система «Лань» <https://e.lanbook.com/>
- 6. Электронно-библиотечная система «Юрайт» <https://urait.ru/>
- 7. Электронно-библиотечная система «ZNANIUM.COM» <https://new.znanium.com/>

Лицензионное программное обеспечение (в соответствии с **Перечнем лицензионного программного обеспечения ТПУ)**:

- 1. Microsoft Office 2007 Standard Russian Academic;
- 2. Google Chrome;
- 3. ABBYY FineReader 12 Corporate;
- 4. Adobe Acrobat Reader DC;
- 5. Corel CorelDRAW Graphics Suite X7 Academic;
- 6. Geo Studio Technology GPS TrackMaker Free;
- 7. WinDjView

# **9. Описание материально-технической базы, необходимой для проведения практики**

При проведении практики на базе ТПУ в учебном процессе используется следующее лабораторное оборудование:

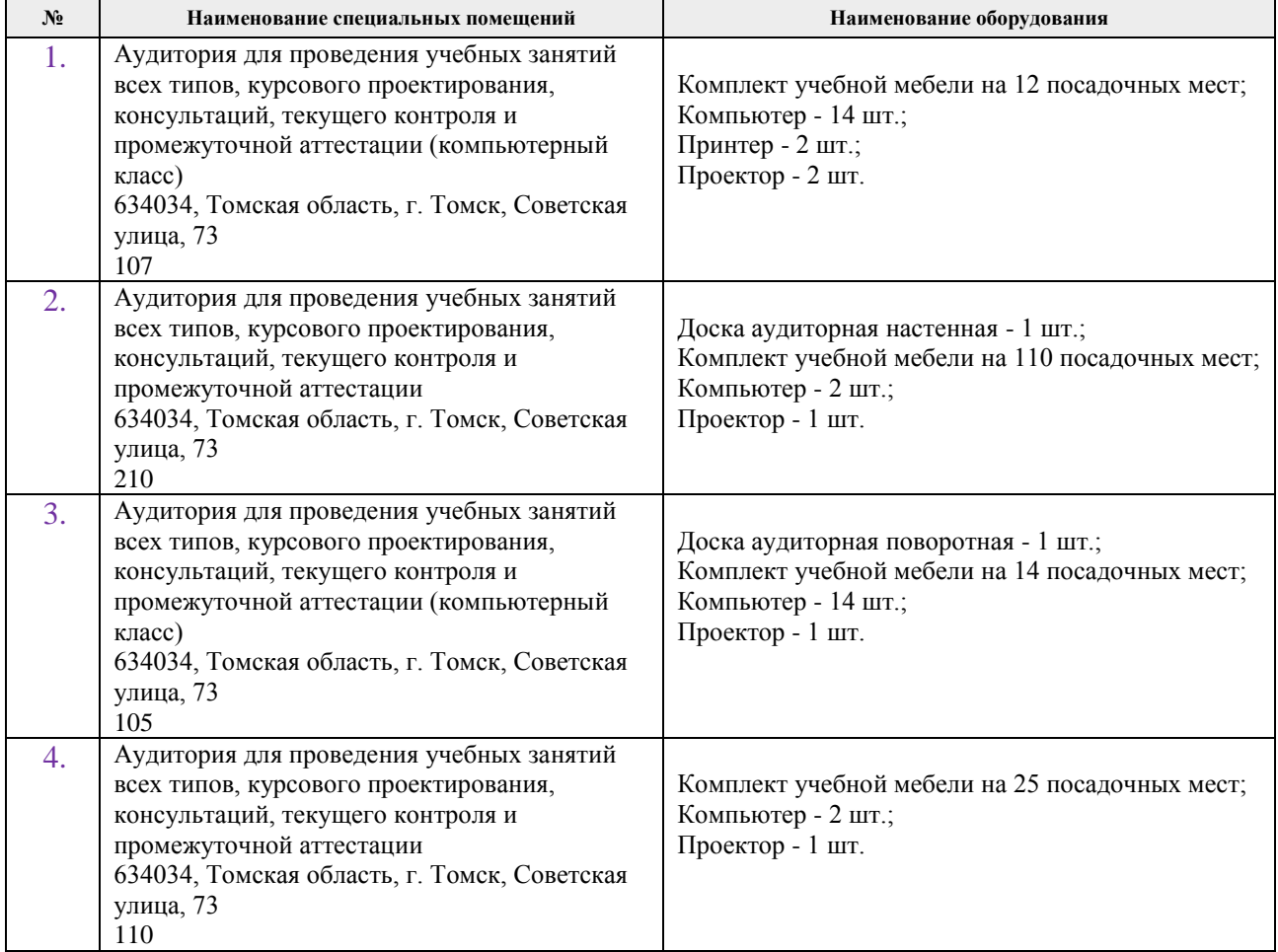

Рабочая программа составлена на основе Общей характеристики образовательной программы по направлению 21.03.01 «Нефтегазовое дело» / профиль подготовки «Эксплуатация и обслуживания объектов добычи нефти» (приема 2017 г., очная форма обучения).

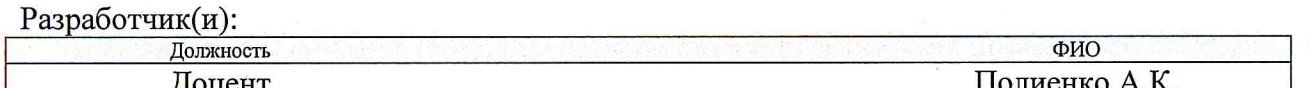

Программа одобрена на заседании выпускающей кафедры Разработки и эксплуатации нефтяных и газовых месторождений (протокол от «23» июня 2017 г. № 8).

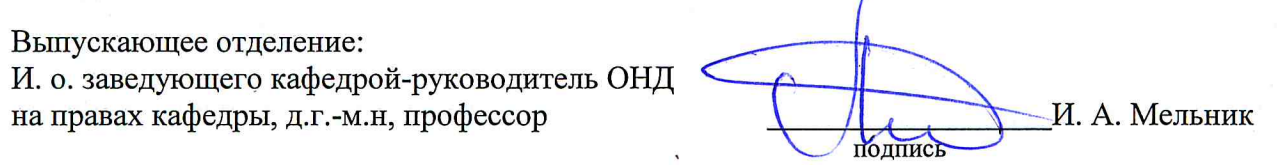

# **Лист изменений рабочей программы практики:**

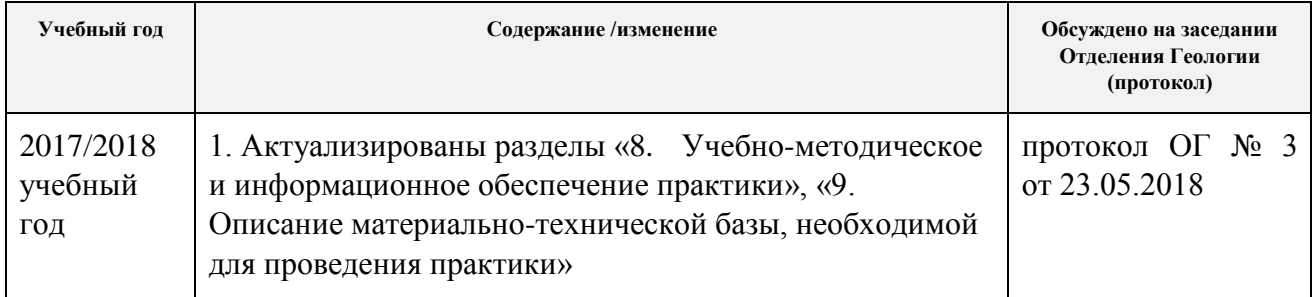